Ardour 2.0

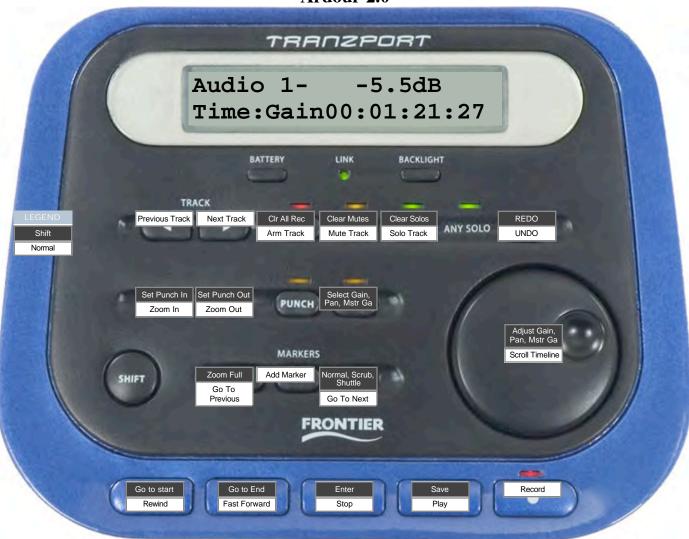